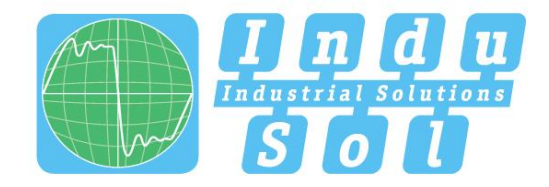

Indu-Sol GmbH - Specialist in Industrial Networks

# PB-QONE **User Manual**

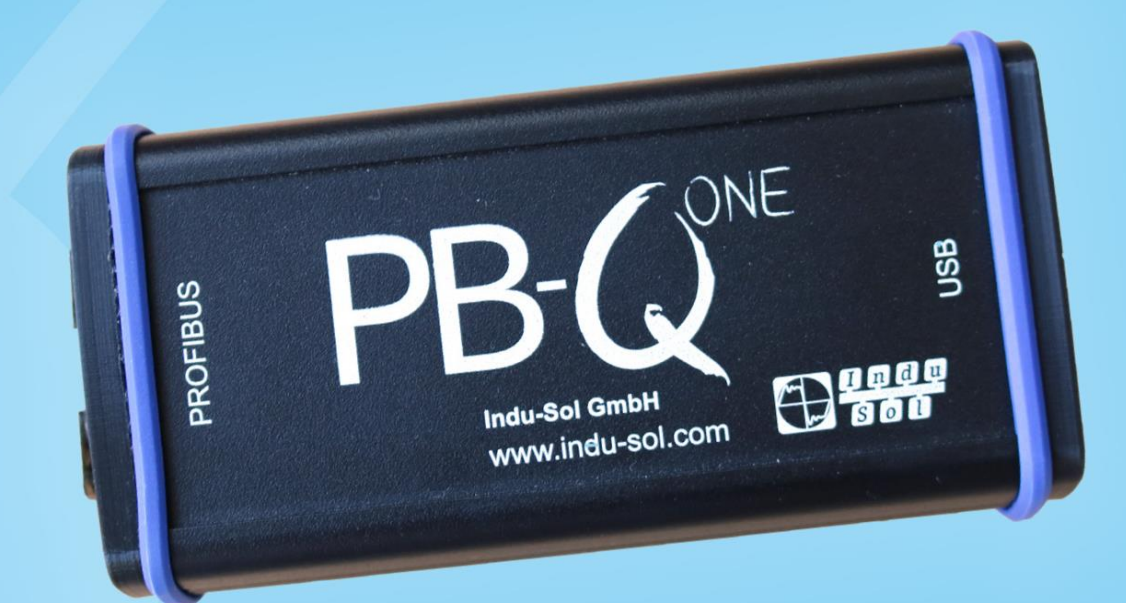

# **Diagnostic and service tools for PROFIBUS**

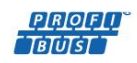

**PROFIT** ETHERNET CAN

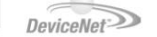

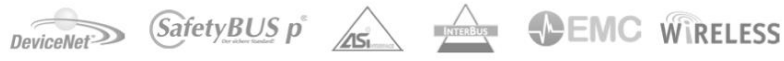

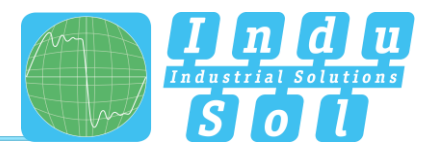

## <span id="page-2-0"></span>Revision overview

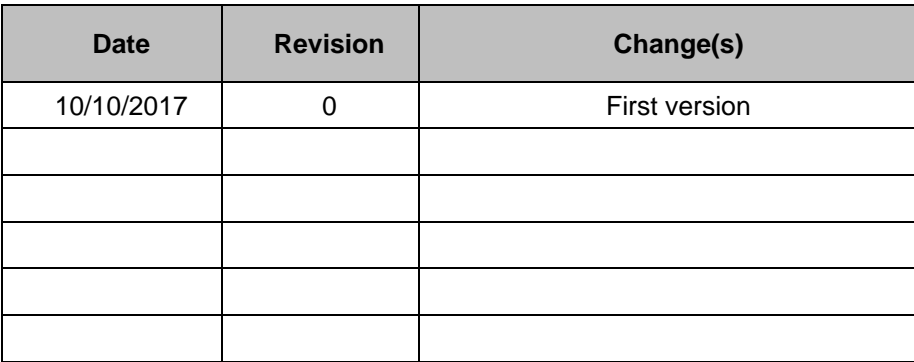

© Copyright 2017 Indu-Sol GmbH

We reserve the right to amend this document without notice. We continuously work on further developing our products. We reserve the right to make changes to the scope of supply in terms of form, features and technology. No claims can be derived from the specifications, illustrations or descriptions in this documentation. Any kind of reproduction, subsequent editing or translation of this document, as well as excerpts from it, requires the written consent of Indu-Sol GmbH. All rights under copyright law are expressly reserved for Indu-Sol GmbH.

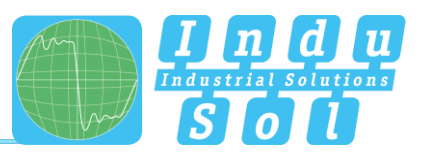

# <span id="page-3-0"></span>**Contents**

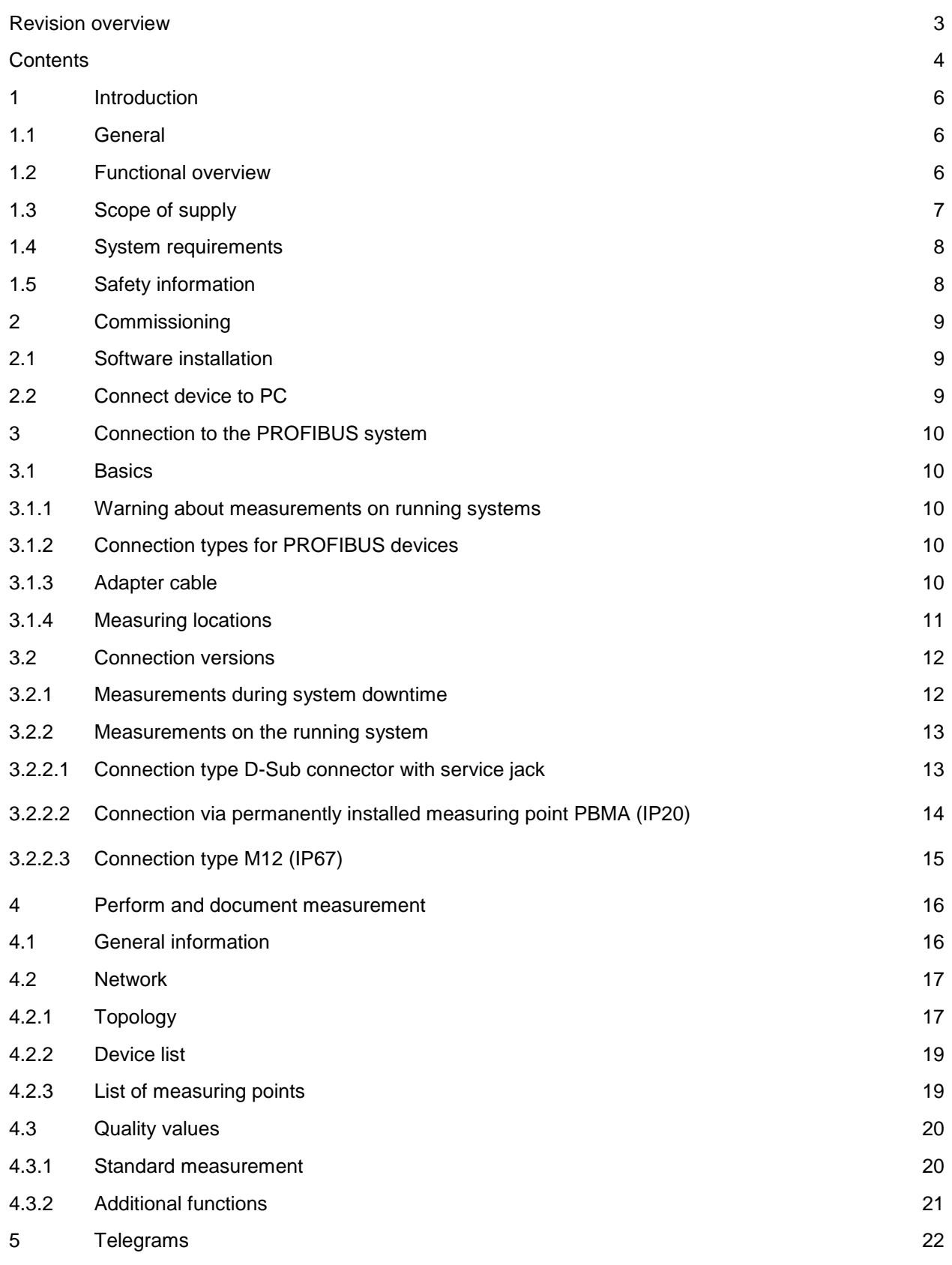

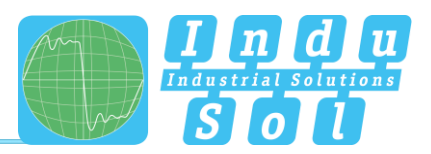

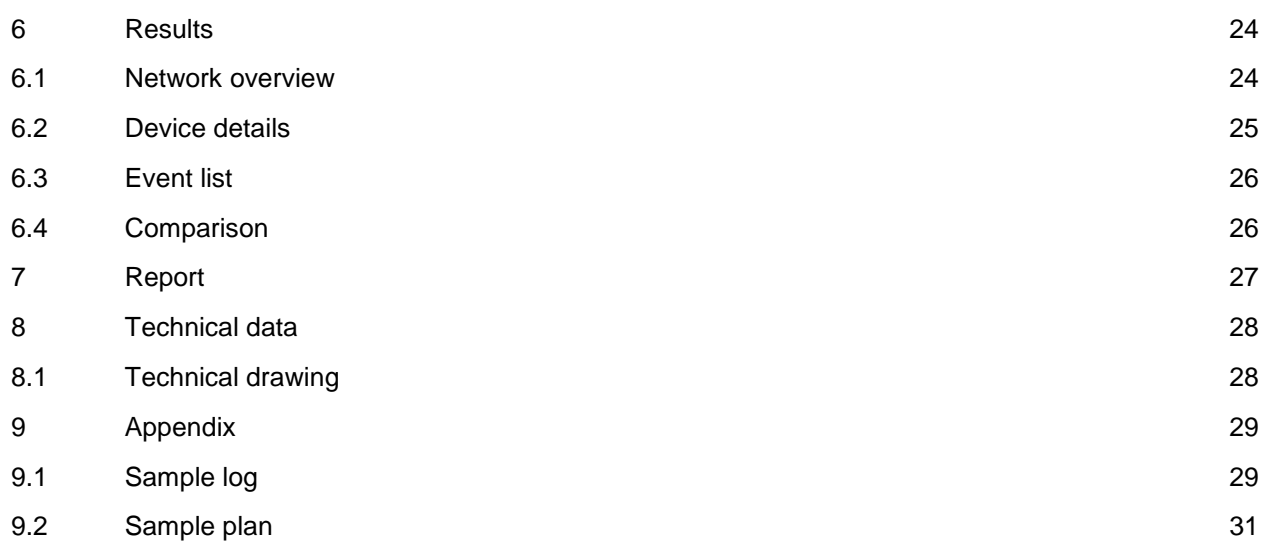

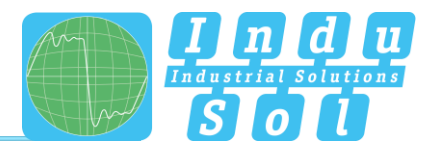

## <span id="page-5-0"></span>**1 Introduction**

## <span id="page-5-1"></span>**1.1 General**

The *PB-QONE* is an easy to use, powerful measuring device for comprehensive inspection of PROFIBUS master systems. It offers separate testing of the physical condition of the bus (signal quality) and the telegram traffic. The device can be used for acceptance measurement on new systems for inclusion in the acceptance report, as well as for targeted troubleshooting of existing systems.

Its integrated master simulator enables testing of the communication quality without a need for the PLC to be operational. This enables pre-inspection of complete systems and their parts during the commissioning stage, with the goal of providing stable bus systems for trouble-free production in the long term.

The device is connected to a PC or notebook via a USB interface, which also provides the power supply. It is controlled with the "Indu-Sol Suite" software.

## <span id="page-5-2"></span>**1.2 Functional overview**

The *PB-QONE* is designed to assist you with inspection, troubleshooting, and the isolation of root causes. To this end, it offers the following functions:

- Feedback-free bus coupling at suitable existing measuring points during running operation
- Automatic detection of the baud rate
- Automatic identification of all devices on a bus system (LiveList)
- Device and measuring-point-based display of signal ratios:
	- o General quality value
	- o Signal to noise ratio and slope gradient
	- o Oscilloscope display with selection options for detailed evaluation
- Long-term monitoring of all devices (continuous measurement) with minimum, maximum, and average quality values
- Editable measuring point and segment management
- Wear inspection by comparing current readings with stored measurements
- Integrated master simulator for inspection of system without a master (commissioning phase)
- Real-time monitoring of the entire data traffic and checking for telegram errors, with entries into the event list
- In-depth telegram analysis with option for variable trigger setting
- Easy documentation of measurements in the form of an acceptance report and topology plan

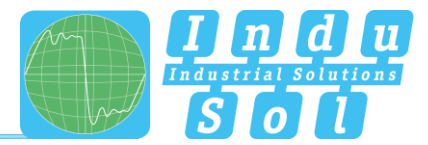

## <span id="page-6-0"></span>**1.3 Scope of supply**

The scope of supply comprises the following individual parts:

- Measuring device *PB-QONE*
- D-Sub 9-pin adapter cable (for connecting to a PROFIBUS system)
- USB cable (2 m)
- CD with operating software "Indu-Sol Suite" and device manual

Please check the contents are complete before putting into operation.

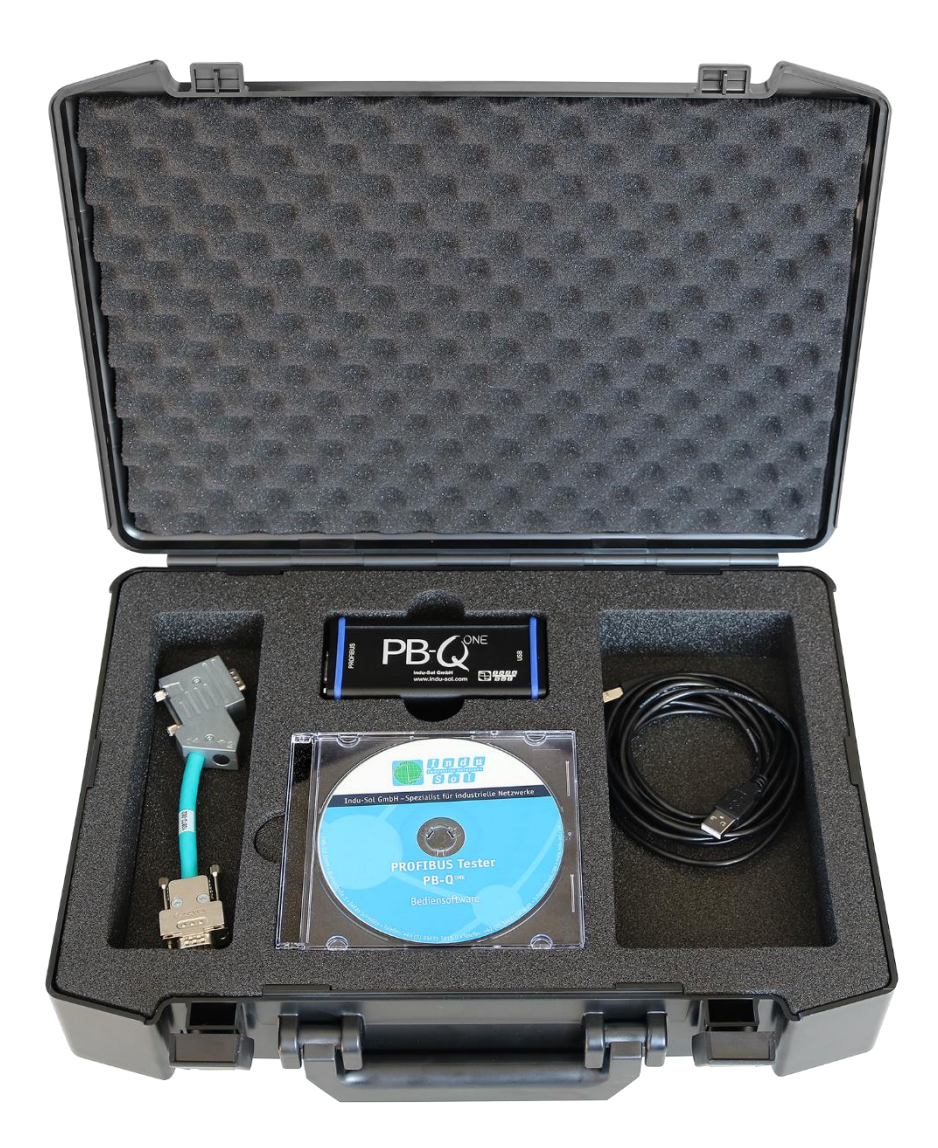

Figure 1: *PB-QONE* delivery condition

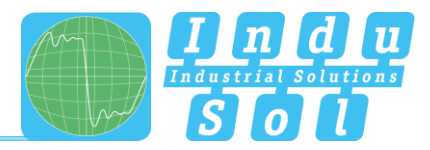

## <span id="page-7-0"></span>**1.4 System requirements**

The following Windows versions are supported: Windows 7, Windows 8, Windows 10.

The following minimum hardware requirements apply for the PC or notebook used:

- CPU: Dual Core, Core I3 or better
- RAM: 4 GB
- Screen resolution: ≥ 1024x768 pixels (XGA)
- Graphics: DirectX 9.0c capable graphic board (supported by most on-board graphic boards)
- USB interface: 2.0 (no other devices should be connected to the USB hub)

## <span id="page-7-1"></span>**1.5 Safety information**

- Never open the housing of the *PB-QONE*
- Opening the housing immediately voids any warranty
- If you suspect that the device is defective, then return it to the supplier

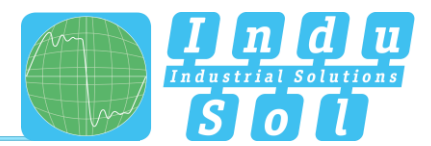

## <span id="page-8-0"></span>**2 Commissioning**

## <span id="page-8-1"></span>**2.1 Software installation**

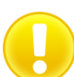

The PC software "Indu-Sol Suite" includes the required USB driver and needs to be installed on the PC or notebook before the *PB-QONE* is connected for the first time.

The "Indu-Sol Suite" software is included on a CD-ROM. The installation requires administrator rights. If the CD-ROM does not start automatically after inserting, then manually start the "setup.exe" file in the main directory.

Future updates can be found on the Internet at [www.indu-sol.com,](http://www.indu-sol.com/) under downloads.

The installation is performed after selecting the language, agreeing to the end user licence agreement, and making the installation settings. Then the software is fully available for the following measurements.

## <span id="page-8-2"></span>**2.2 Connect device to PC**

Use the included USB cable for connection to the PC or notebook, including power supply.

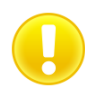

Preferably connect the device directly to a USB port on the PC or notebook. Connecting via external USB hubs or docking stations of notebooks may cause problems.

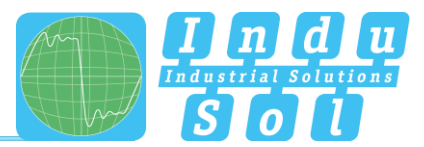

## <span id="page-9-0"></span>**3 Connection to the PROFIBUS system**

## <span id="page-9-1"></span>**3.1 Basics**

#### <span id="page-9-2"></span>**3.1.1 Warning about measurements on running systems**

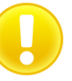

**Caution:** When connecting a measuring device, effects on the system to be inspected cannot be ruled out completely. With unstable PROFIBUS systems, malfunctions of the system may occur in rare cases. Always observe the connection information!

#### <span id="page-9-3"></span>**3.1.2 Connection types for PROFIBUS devices**

Depending on the device version, there are different ways to connect bus modules to a PROFIBUS network:

- Connecting via plug-in connectors
	- o D-Sub plug-in connector, usually with an integrated terminal resistor, and optionally with an additional service jack
	- o M12 screw-in connector in the field for higher IP ratings
	- $\circ$  Special manufacturer-specific hybrid plug-in connectors for routing the power supply over the bus in conjunction with special cables
- Direct cable connection via terminals

Due to the typical linear structure of the PB networks, the available measuring points are usually limited to the connecting points of the bus devices. Alternatively, the use of additional measuring points (e.g. Profibus measurement adapter, PBMA) may be viable.

#### <span id="page-9-4"></span>**3.1.3 Adapter cable**

The standard scope of supply of the *PB-QONE* includes the 9-pin D-Sub adapter cable. An M12 adapter kit is available as an optional accessory.

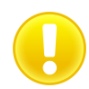

Use only the short original cables with special pin allocation for connecting to a PROFIBUS network. No more than two D-Sub connectors must be cascaded to the service jack at a time.

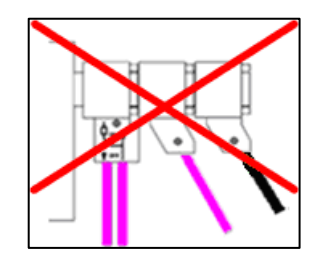

Figure 2: Improper cascading of D-Sub connectors

<span id="page-9-5"></span>The use of active connecting cables with integrated repeaters for measurement is not possible.

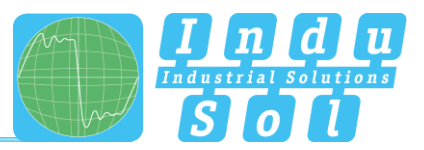

## **3.1.4 Measuring locations**

In principle, the **PB-Q<sup>ONE</sup>** is able to perform measurements at any point in a PROFIBUS system. Please note that the use of repeaters and converters (OLM, data light barriers, wireless transmission) creates separate physical **segments** that need to be **evaluated individually**.

A complete and in-depth analysis of the overall PROFIBUS system requires measurements to be performed at the **beginning** and the **end** of each physical segment. If problems are detected that cannot immediately be classified clearly, then at least one additional measurement should be performed in the middle.

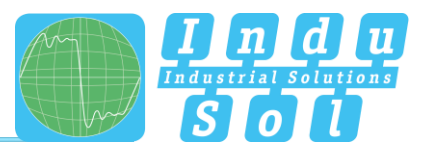

## <span id="page-11-0"></span>**3.2 Connection versions**

#### <span id="page-11-1"></span>**3.2.1 Measurements during system downtime**

If D-Sub connectors with an additional service jack are present on all bus devices, then the **PB-Q<sup>ONE</sup>** is simply connected there as shown in the image. If a D-Sub connector without a service jack is installed, then the D-Sub adapter cable can be inserted below. Note that cascading more than two D-Sub connectors should be avoided at all cost.

For M12 connection technology, the M12 adapter cable (optional) is looped into the bus.

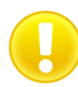

For all connection versions requiring adapter installation, the bus must be opened. This causes short-term disruptions in communication, which is why a system shutdown is required.

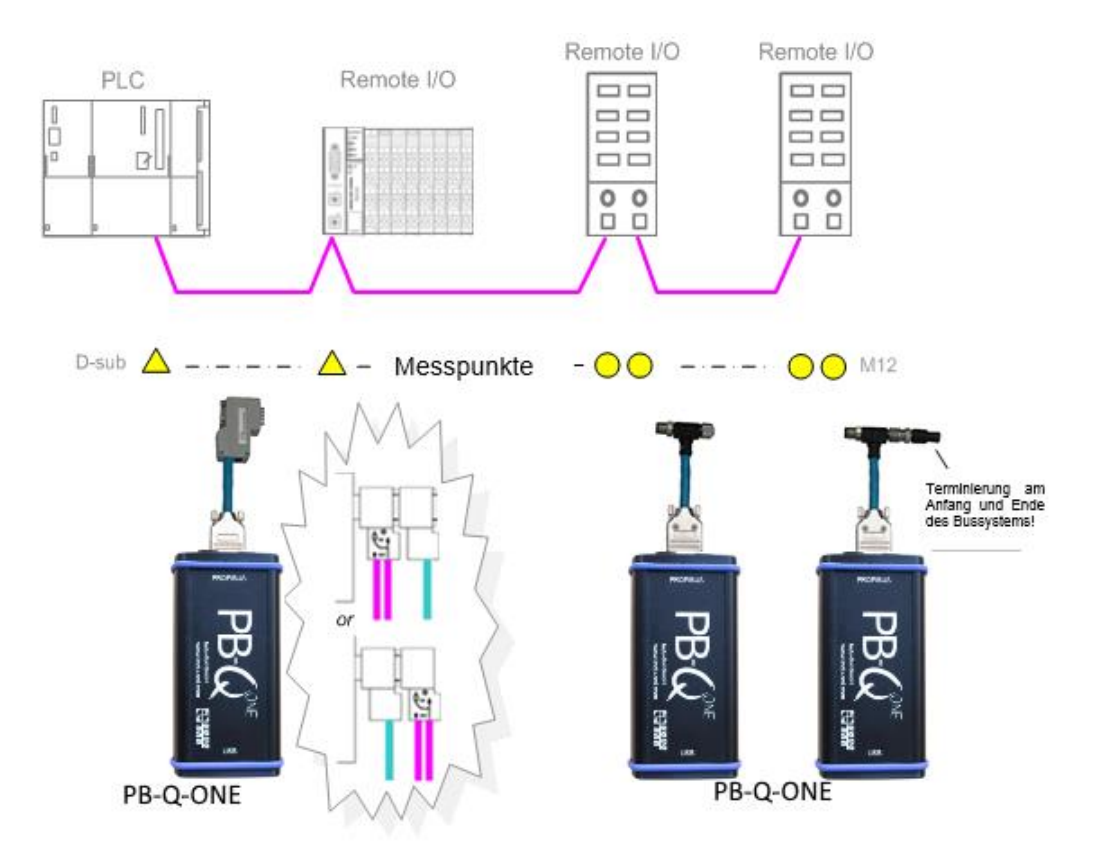

Figure 3: Measuring points during system downtime

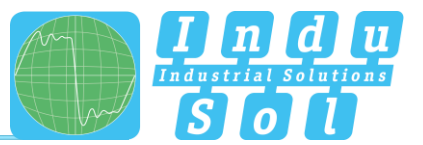

## <span id="page-12-0"></span>**3.2.2 Measurements on the running system**

No intervention into the master system is possible on running systems, as this would automatically lead to bus faults and loss of production. The *PB-QONE* can only be connected and run at the existing measuring points (e.g. PB connector with service jack on the CPU). In order to be able to perform a status quo analysis under production conditions on all existing segment ends, this should be considered during the system planning stage. If the use of appropriate connectors is not possible, then measuring adapters (e.g. PBMA – IP20, PBMX – IP67) can be used.

#### <span id="page-12-1"></span>**3.2.2.1 Connection type D-Sub connector with service jack**

If D-Sub connectors with an additional service jack are installed on all bus devices, then the *PB-QONE* is simply connected there as shown in the image.

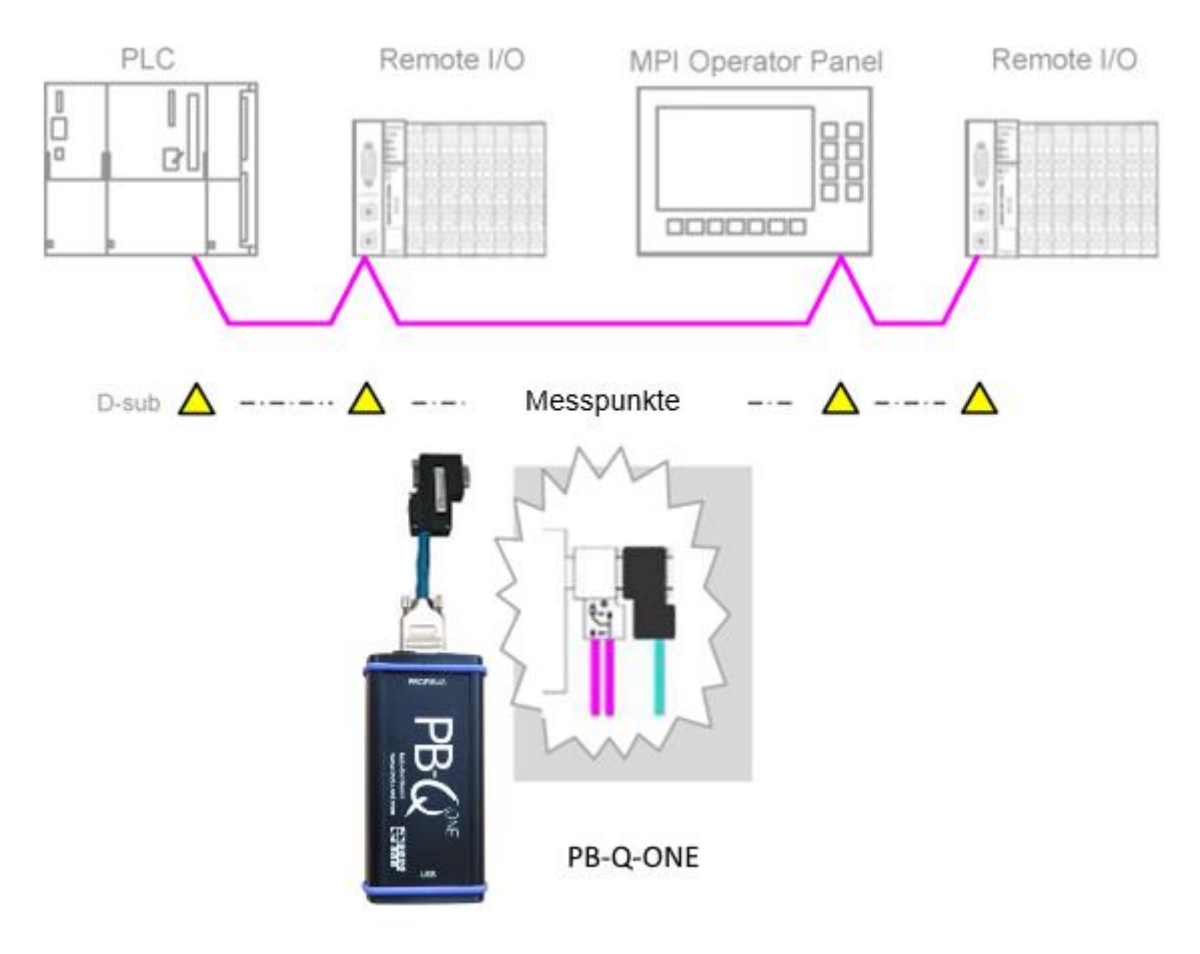

Figure 4: Measuring points via the service jack

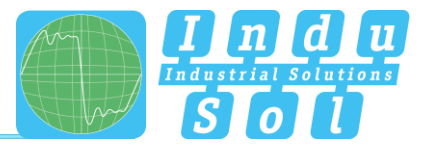

## <span id="page-13-0"></span>**3.2.2.2 Connection via permanently installed measuring point PBMA (IP20)**

For measurement during running operation, Profibus measuring adapters (PBMA) have been permanently integrated into the system.

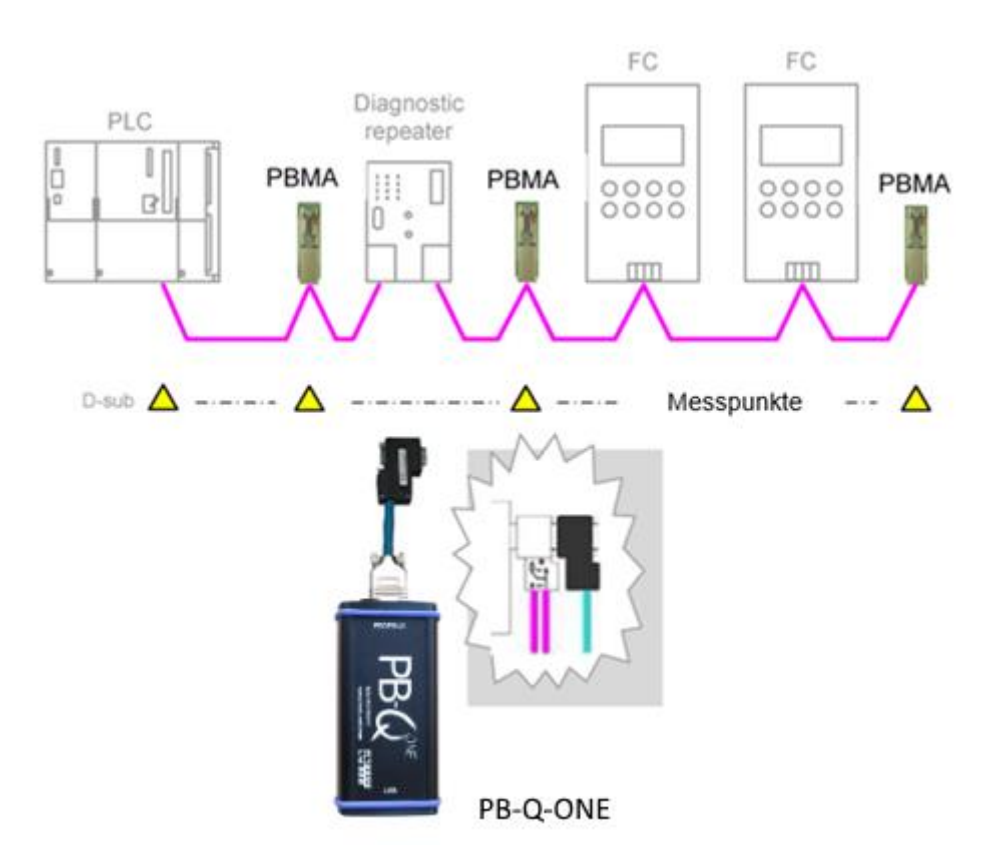

Figure 5: Example of permanently installed measuring points (PBMA)

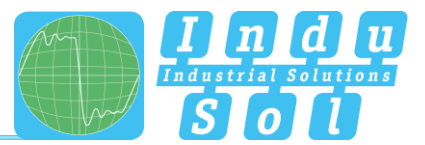

#### <span id="page-14-0"></span>**3.2.2.3 Connection type M12 (IP67)**

For measurement during running operation under IP67 conditions, Profibus measuring adapters (PBMX) have been permanently integrated into the system. An M12 adapter (optional) is required for connecting measuring devices.

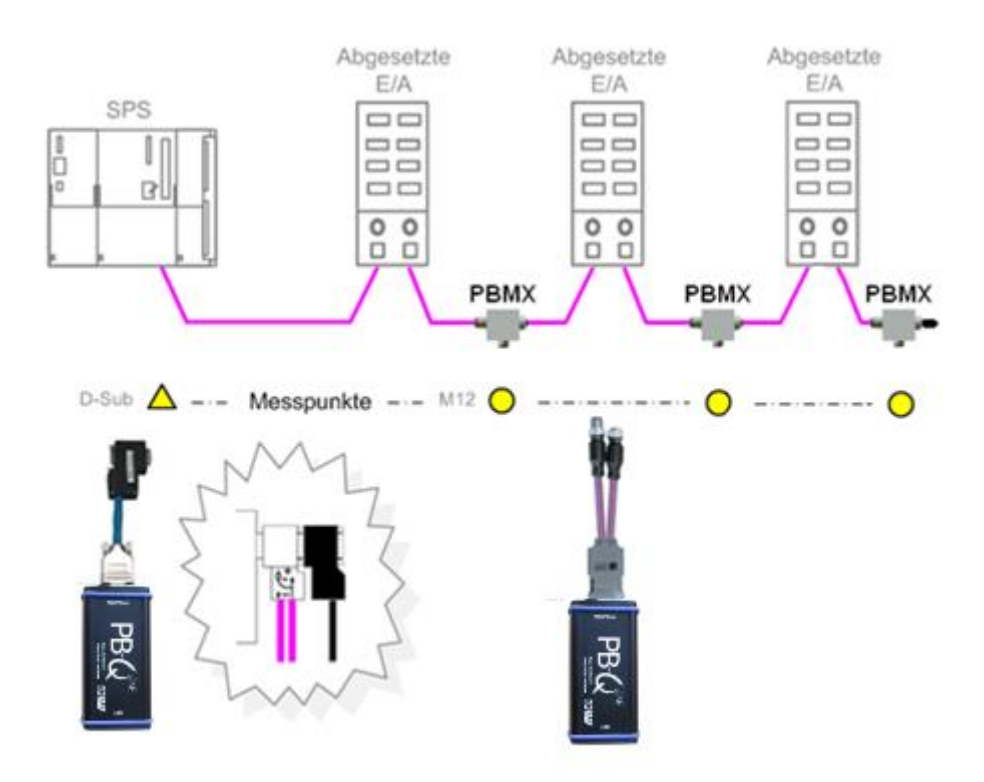

Figure 6: Example of permanently installed IP 67 measuring points (PBMX)

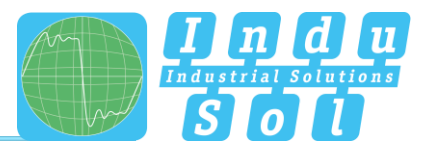

## <span id="page-15-0"></span>**4 Perform and document measurement**

## <span id="page-15-1"></span>**4.1 General information**

All measurements taken with *PB-QONE* and the respective entries are summarized in a measurement file (\*.pbn) for storage and later retrieval. For a structured analysis of several systems, it is therefore useful to create a separate measurement file for each master system. It can be used as a basis for additional measurements later to provide an easy way of performing before-after comparisons.

The system language can be selected between English and German under "Settings".

In "GSD management", the \*.gsd files of each Profibus device are stored in the system. This file defines the characteristic communication features of the relevant slave. The *PB-QONE* uses this information for detecting the device type as well as manufacturer-specific information.

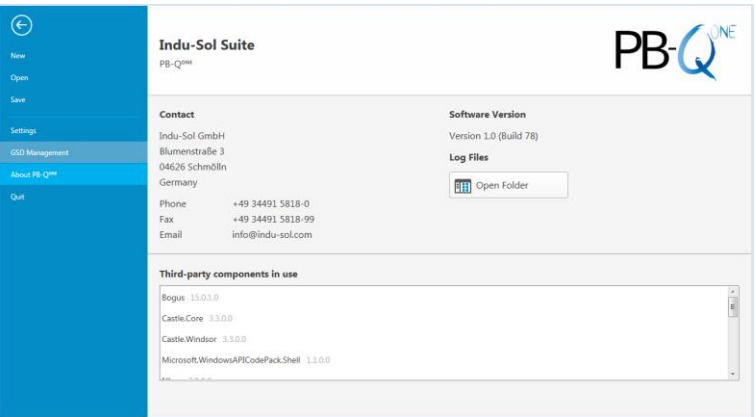

Figure 7: File management

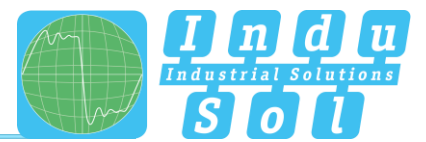

## <span id="page-16-0"></span>**4.2 Network**

#### <span id="page-16-1"></span>**4.2.1 Topology**

After connecting the *PB-QONE* to the computer via USB, connecting the measuring adapter to the Profibus system, and starting the software, the network overview is displayed with the detected baud rate [\(Figure 8\)](#page-16-2).

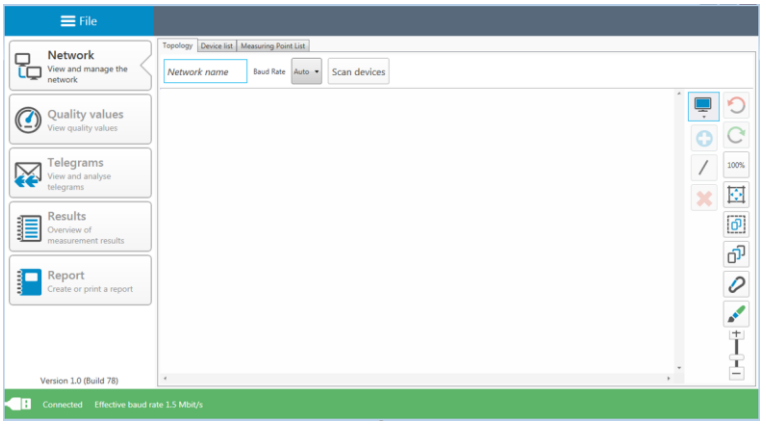

<span id="page-16-4"></span>Figure 8: Home screen

<span id="page-16-3"></span><span id="page-16-2"></span>The system designation can be entered in the field "Network name". The function "Scan devices" lists the detected devices in ascending order of address [\(Figure 9\)](#page-16-3). This is the basis for future measurement steps.

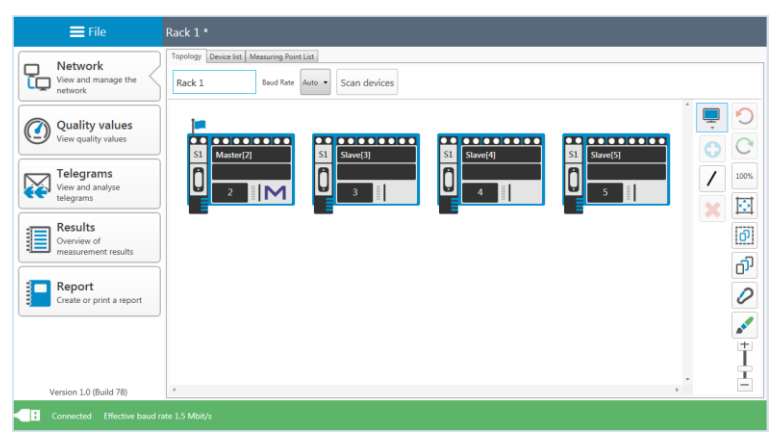

Figure 9: Device list

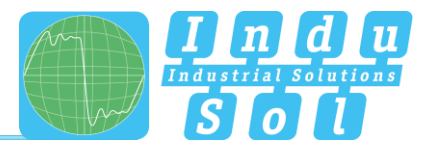

The topology plan is a prerequisite for structured measurements and creating a detailed system description. In the topology overview, a complete representation of the actual system structure with device descriptions, segmentation and measuring points can be realised. Selecting individual devices enables more detailed naming (e.g. with device type, equipment identifier). The tools in the drop-down menu enable the integration of additional modules without a dedicated Profibus address (measuring points, repeaters, optical fibre converters, wireless converters) and the connection of the overall system [\(Figure 10\)](#page-17-0).

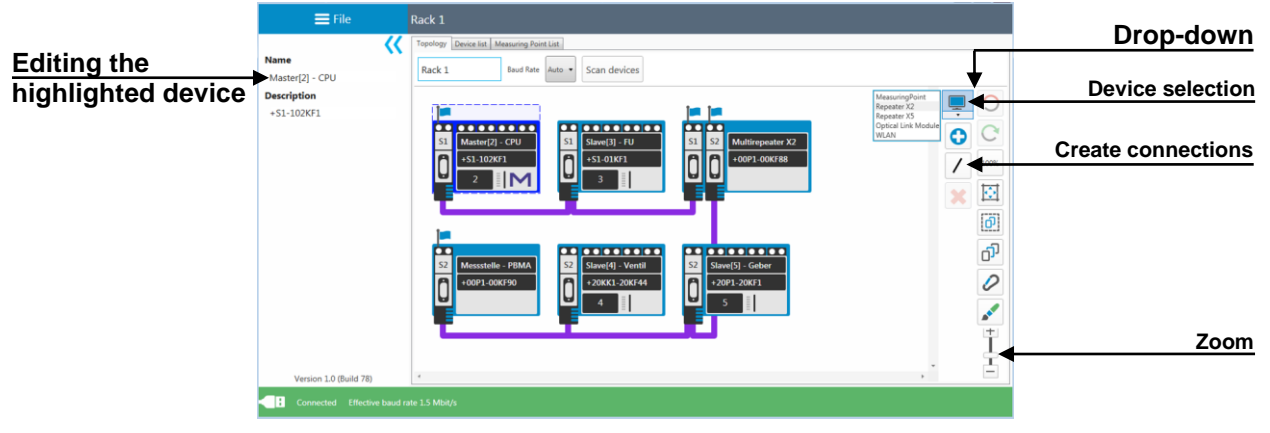

Figure 10: Topology

<span id="page-17-0"></span>Segment and measuring points are assigned by selecting the relevant connection points of the end devices. After defining the measuring point and allocation to a segment, the relevant segment number is automatically assigned to all modules connected in this segment [\(Figure 11\)](#page-17-1).

<span id="page-17-1"></span>

|                          | $\equiv$ File                                            | Rack 1                                                                                                    |                                            |
|--------------------------|----------------------------------------------------------|----------------------------------------------------------------------------------------------------|--------------------------------------------|
| <b>Segment selection</b> | <b>Assigned Segment</b><br>O X<br>51                     | Topology Device list   Measuring Point List<br>Rack 1<br>Scan devices<br><b>Baud Rate</b><br>Auto                                                                                                    |                                            |
| <b>Assign measuring</b>  | <b>C1</b><br>S2<br>Remove measuring<br>point             | 0000000000<br>000000000<br>$\frac{1}{\left \frac{1}{31}\right  \left \frac{1}{32}\right }$<br>s <sub>1</sub><br>Slave[3] - FU<br>Master[2] - CPU<br><b>Multirepeater X2</b>                                                                                    | ۴<br>پ                                     |
| point                    | <b>Type</b><br>$Sub-D$<br>with<br>Connector<br>Interface | $\mathbf{r}$<br>n<br>+S1-01KF1<br>$\mathbf{r}$<br>+00P1 00KF88<br>+S1-102KF1<br>A<br>⊌<br>ы<br>ь<br>Е                                                                                                    | 100%<br>Ŀ,                                 |
|                          | <b>Position in seament</b><br>at the beginning           |                                                                                                    | $\vec{0}$                                  |
|                          |                                                          | 00 00 00 00 00<br><b>DO 0000000</b><br>S2 Slave[5] - Geber<br>$\alpha$<br>Messstelle - PBMA<br>S <sub>2</sub><br>Slave[4] - Ventil<br>S <sub>2</sub><br>$\mathbf{r}$<br>$\mathbf{r}$<br>$\mathbf{r}$<br>+20KK1-20KF44<br>+20P1 20KF1<br>+00P1-00KF90<br>ы<br>ь | đ<br>$\mathcal{O}$<br>$\frac{1}{\sqrt{2}}$ |
|                          | Version 1.0 (Build 78)                                   |                                                                                                    | 苦                                          |
|                          | Connected Effective baud rate 1.5 Mbit/s                 |                                                                                                    |                                            |

Figure 11: Assign measuring points

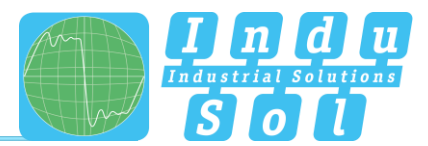

## <span id="page-18-0"></span>**4.2.2 Device list**

The "Device list" sub-item provides a complete overview of all topology entries in table form. Inputs as well as search and sorting functions can be performed here.

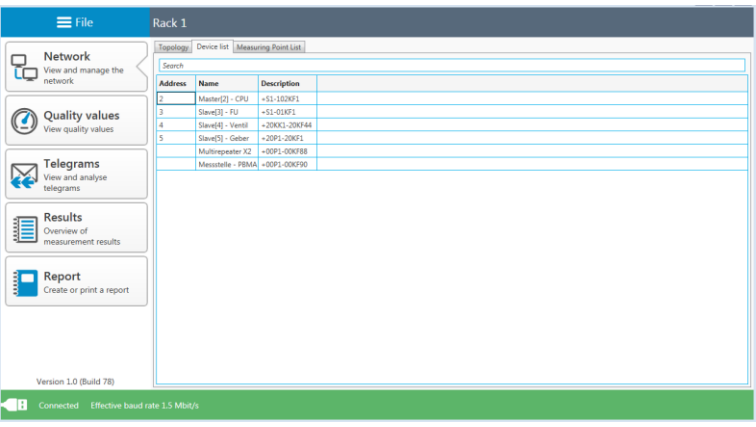

Figure 12: Device list

## <span id="page-18-1"></span>**4.2.3 List of measuring points**

The list of measuring points is a segment-specific overview of all measuring points in the system. The entries in the "Topology" tab are the starting point. For completion and better definition of the list, the measuring point type (e.g. connector with Sub-D interface, PBMA) as well as the position on the segment (at the beginning or end) can be assigned via the relevant drop-down menu.

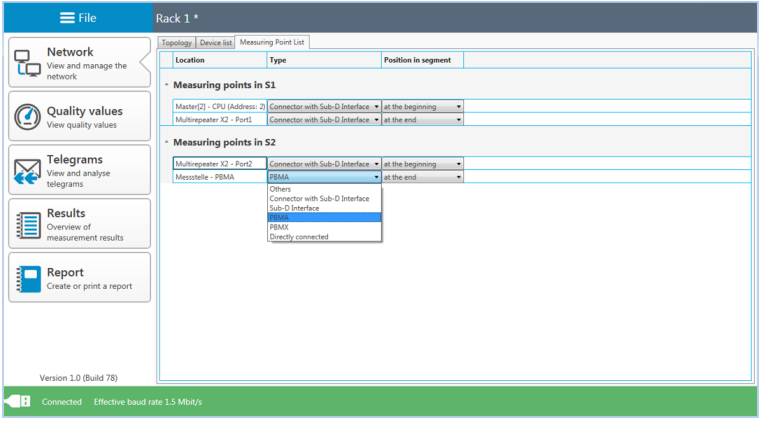

Figure 13: List of measuring points

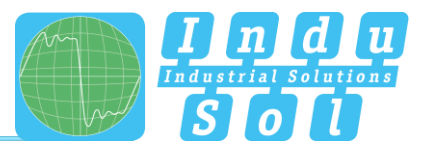

## <span id="page-19-0"></span>**4.3 Quality values**

#### <span id="page-19-1"></span>**4.3.1 Standard measurement**

The quality values represent the main criterion for evaluating the physical communication conditions. For a complete system analysis, measurements need to be performed in all segments on both ends. The device addresses determined by the ["Scan devices"](#page-16-4) function serve as a reference.

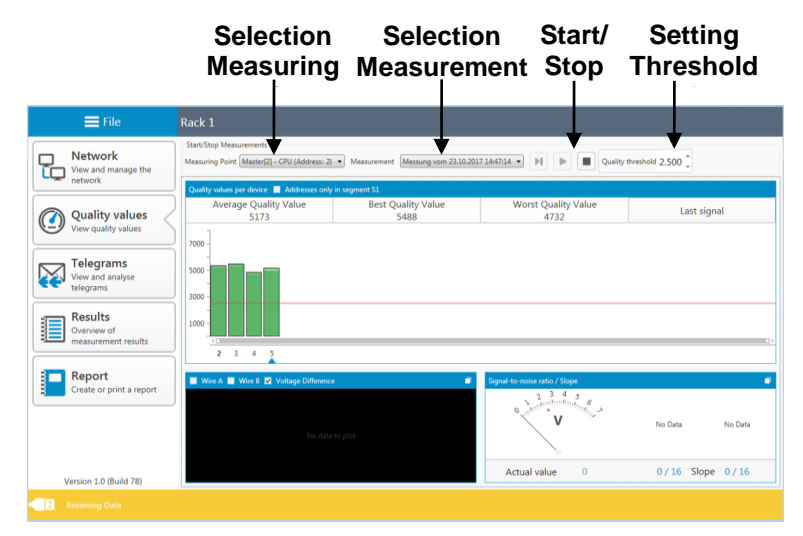

Figure 14: Quality values

Select the measuring point before starting the measurement. Finally, press the relevant start button to decide whether to perform a single or a continuous measurement. Clicking on the stop button terminates these functions and displays the results of the quality values for the overall system. The icons used have the following meaning:

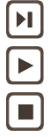

Start new single measurement (single cycle with all device addresses) Start new continuous measurement (continuous measurement of all devices) Stop measurement (stops the current measurement)

<span id="page-19-2"></span>After completing the measurement, the system automatically outputs a file name suggestion with a time stamp. You may change the name or store the data under the default name [\(Figure 15\)](#page-19-2). This makes it possible to recall all measurements for the relevant measuring points later.

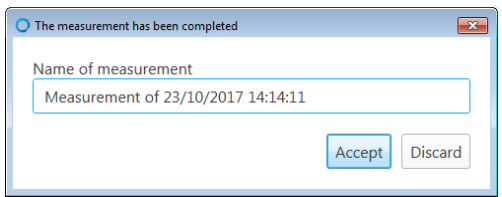

Figure 15: Info measurement finished

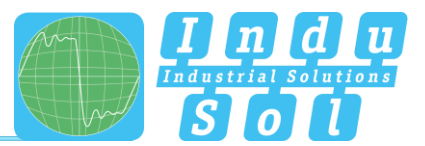

#### <span id="page-20-0"></span>**4.3.2 Additional functions**

There are other useful functions for a more in-depth evaluation, in particular in the event of malfunction.

If the preset quality threshold is not reached, then the affected devices are shown in yellow. Individual addresses can be selected to show all values for the relevant device. In addition, an oscilloscope image is shown in addition to the signal-to-noise ratio and the slope gradient [\(Figure 16\)](#page-20-1).

Pressing the button to switch signals causes the display to switch between "Last signal" and "Worst signal".

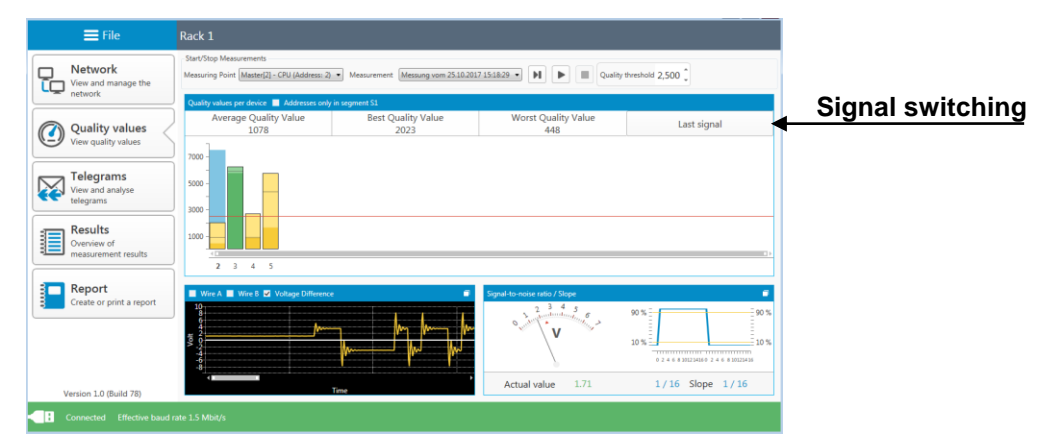

Figure 16: Low quality values

<span id="page-20-1"></span>Every image section can be enlarged to display more details. The oscilloscope overview adds line A, line B, and the measurement function, in addition to showing the evaluation criteria [\(Figure 17\)](#page-20-2).

<span id="page-20-2"></span>

|                       |                                                                                                    |                                                                                                    | $\equiv$ File<br>Rack 1*                                                     |
|-----------------------|----------------------------------------------------------------------------------------------------|----------------------------------------------------------------------------------------------------|------------------------------------------------------------------------------|
| <b>Evaluation</b>     | <b>III</b><br>⊪<br>H                                                                                           | Start/Stop Measurements<br>Measuring Point   Master[2] - CPU (Address: 2) - Measurement   Messung vom 25.10.2017 15:18:29 -          | <b>Network</b><br>View and manage the                                        |
| functions             | $At: 0.0$ ns.<br>d: 0.0 m                                                                                      | Wire A W Wire B W Voltage Difference W Measure Show/hide valuation criterias                                                         | network<br><b>Quality values</b><br>View quality values<br>$\delta - \delta$ |
|                       | AU: 0 mV<br><b>At Hit m</b><br>лин                                                                             | $\sim$                                                                                                    | Telegrams<br>View and analyse<br>telegrams                                   |
| <b>Maximise image</b> | Time                                                                                                    |                                                                                                    | <b>Results</b><br>謳<br>Overview of<br>measurement results                    |
|                       | Quality values per device <b>A</b> Addresses only in segment S1<br>Last signal<br>7000<br>5000<br>3000<br>1000 | Signal-to-noise ratio / Slope<br>$-90%$<br>90%<br>$-10o$<br>$10 \,$ %<br>-----------------------------<br>02468301234160246830125416 | Report<br>Create or print a report                                           |
|                       | 2345                                                                                                    | 1.71<br>$1/16$ Slope $1/16$<br>Actual value                                                                                          | Version 1.0 (Build 78)                                                       |
|                       |                                                                                                    |                                                                                                    | Effective baud rate 1.5 Mbit/s<br>Connected                                  |

Figure 17: Oscilloscope view

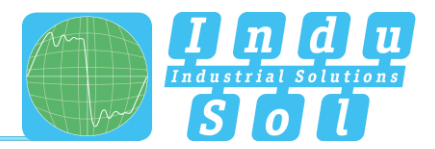

## <span id="page-21-0"></span>**5 Telegrams**

This menu item provides access to the telegram monitor of the *PB-QONE*. This enables the evaluation of the entire master system across segments. The recording is started simultaneously with the measurement of the quality values and can be performed as a single measurement or a continuous measurement.

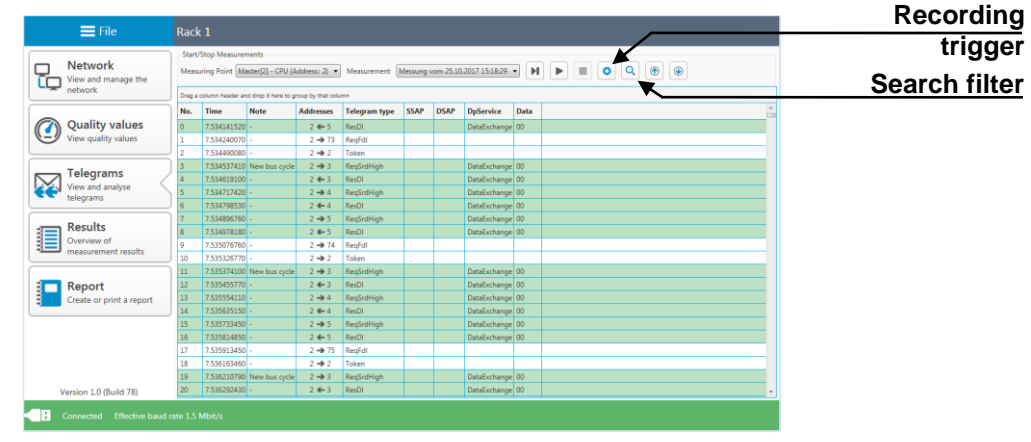

The results of the recording are summarized under  $\text{Results} \rightarrow \text{Bus communication}$ .

Figure 18: Telegram monitor

By setting special recording triggers [\(Figure 19\)](#page-21-1) individual telegram types (e.g. error telegrams, repetitive telegrams, diagnostics, failures) and device addresses can be triggered directly. After activating the filter settings and starting a continuous measurement, the entire telegram traffic is analysed in the background. If one of the specified events occurs, then a telegram recording of the preset size is made. Depending on the setting, this may be performed as a one-off or as a repeating process.

<span id="page-21-1"></span>

| Greenal                                                                                                    |
|----------------------------------------------------------------------------------------------------|
| <b>E</b> trabled Settings                                                                                                    |
| Trigger                                                                                                    |
| C Gre Shot<br>Frames Before Event Frames After Event                                                                                                    |
| <b>C</b> Retriggered<br>250 0<br>250 0                                                                                                    |
|                                                                                                    |
| <b>Telegram Types</b>                                                                                                    |
| - El Deston                                                                                                    |
| 57 Breakdown                                                                                                    |
| <b>De Internal Diagnosis</b>                                                                                                    |
| <b>R</b> Edward Disposit                                                                                                    |
| <b>Ed Frame Repeat</b>                                                                                                    |
| <b>M</b> Rotart                                                                                                    |
| <b>DE</b> Enter Franke                                                                                                    |
| > El (CL Frames)                                                                                                    |
| D <b>IT FD</b> Seniors                                                                                                    |
| > C Of Made to Made                                                                                                    |
| <b>DI DI OPVO</b>                                                                                                    |
| <b>&gt; EL ONs</b>                                                                                                    |
| $b$ $\Box$ $0b\vartheta$                                                                                                    |
| <b>Addresses</b>                                                                                                    |
|                                                                                                    |
| 0 <sub>2</sub><br>$\mathbf{z}$<br>23 23<br>2 <sub>B</sub><br>$\mathbf{z}$<br>$\mathbf{z}$<br>10 <sup>23</sup><br>$11 - 23$<br>$12 - 23$<br>13 区<br>34 33<br>15 23<br>$16$ $\overline{2}$<br>29 23<br>$20$ $20$<br>$21$ $23$<br>22 23<br>п<br>п<br>п<br>п<br>в<br>$17$ $\Box$<br>18 23<br>$\overline{4}$<br>$\overline{6}$<br>$\overline{ }$<br>$\overline{a}$<br>$\overline{9}$<br>$\mathbf{1}$ |
| $47 - 23$<br>$25$ $\overline{23}$<br>46 3<br>24 33<br>$26$ $\Box$<br>27<br>28<br>$^{29}$<br>30<br>32<br>33<br>×<br>34<br>36<br>38<br>39<br>43<br>44<br>45<br>×<br>п<br>31<br>×<br>×<br>35<br>37<br>×<br>×<br>40<br>E<br>41<br>42<br>я<br>E<br>E<br>×<br>E<br>×<br>$\overline{\mathbf{r}}$<br>$\mathbf{z}$<br>Е<br>Е<br><b>SSE</b>                                                               |
| $71 - 53$<br>48 13<br>49<br>п<br>50<br>$^{12}$<br>6.9<br>70<br>в<br>M<br>53<br>5.0<br>60<br>$\sim$<br>4.8<br>×<br>$\mathbf{x}$<br>ы<br>×<br>г<br>m<br>×                                                                                                    |
|                                                                                                    |
| 95 33<br>93<br>94 3<br>$72 - 23$<br>$73$ $\overline{23}$<br>74<br>79<br>80<br>81<br>$\mathbf{x}$<br>82<br>84<br>91<br>92<br>76<br>78<br>×<br>×<br>×<br>83<br>×<br>×<br>R5<br>×<br>86<br>×<br>87<br>88<br>R <sup>0</sup><br>90<br>п<br>75<br>$\overline{1}$<br>×<br>×<br>×<br>×<br>×<br>$\mathbf{x}$<br>×<br>×<br>×<br>$\mathbf{x}$<br>×                                                         |
| 118 3 119 3<br>104 23<br>105 EC<br>106 23<br>108 23<br>109 23<br>110 23<br>111 23<br>112 23<br>117 23<br>$96 - 53$<br>$102$ $\Box$<br>103 23<br>107<br>в<br>113 23<br>114 23<br>115 E3<br>116 23<br>27<br>п<br>98<br>$_{01}$<br>100<br>101<br>п<br>п<br>п<br>п                                                                                                    |
|                                                                                                    |
| 120 x 121 x 122 x 123 x 124 x 125 x 126 x 126 x 127 x                                                                                                    |
| $I, 2, 3, 30 - 15$<br>Add Add AT Remove All                                                                                                    |
|                                                                                                    |
|                                                                                                    |
|                                                                                                    |
|                                                                                                    |
|                                                                                                    |
|                                                                                                    |
|                                                                                                    |
|                                                                                                    |
|                                                                                                    |
|                                                                                                    |
| Close                                                                                                    |
|                                                                                                    |
|                                                                                                    |

Figure 19: Recording trigger

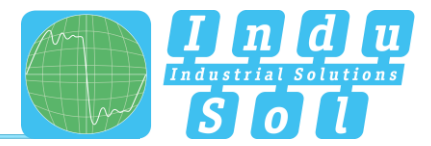

The search filter has selection criteria for direct investigation of the predefined characteristics [\(Figure 20\)](#page-22-0).

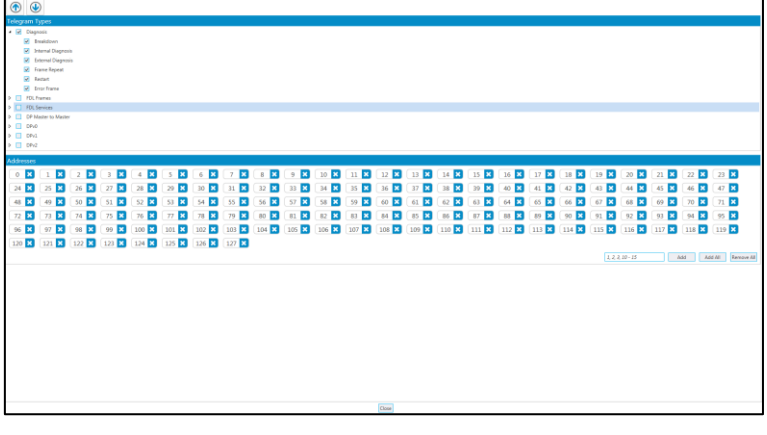

Figure 20: Search filter

<span id="page-22-0"></span>Once these are defined, the found entries are shown via the up/down function in the telegram overview [\(Figure 21\)](#page-22-1).

<span id="page-22-1"></span>

| Start/Stop Measurements<br>Network<br>▭<br>View and manage the<br>ĩg<br>network<br>Drag a column header and drop filtere to group by that column<br>SSAP DSAP DyService Data<br>Note<br>No. Time<br>Addresses Telegram type<br>Quality values<br>1816 14874620160 -<br>$2 \rightarrow 5$ Registrings<br>Detebutience 00<br>View quality values<br>1817   148.746401160<br>$2 + 5$ $R = 01$<br>Detectorage 00<br>1818 148,74649500 Br<br>2-4-3 Restriction<br>Classroom<br>1819 148746709500 -<br>$2 + 6$ Real of<br>Telegrams<br>1820 148747099510<br>$2 + 2$ Token<br>View and analyse<br>1821   148.747006850 New buy cycle<br>2-0-4 Reglection<br>Detablishering 00<br>telegrams<br>1822 14874757700<br>$2 + 4$ $Re(1)$<br>DeteEuchance 00<br>1829 148,747366180<br>Distributionage 00<br>2-9.5 Restriction<br>Results<br>1824   148.747347160<br>DetaExchange 00<br>$2.4 - 5$ $RnCl$<br>Overview of<br>1825 148747445520 Breakdown<br>$2 \rightarrow 3$ Respectively<br>Diagnosis<br>162<br>60<br>measurement results<br>1836 148,74778530<br>Reafel<br>$2 \rightarrow 7$<br>1827 148.747905540<br>$2 + 2$<br>Token<br>1836 148748032870 New bus cycle<br>Determinence 00<br>2 + 4 Restriction<br>Report<br>┍<br>1820 148,748113660<br>Determine 00<br>$2 + 4$ $R = 1$<br>Create or print a report<br>1830   148.748212210<br>DataEschange 01<br>2-0.5 Restriction<br>1871 148748293160<br>DataExchange 00<br>$2 + 5$ $ResD$<br>1832 146.746391550 Breakdoury<br><b>Disposis</b><br>$2 + 3$ Registrian<br><b>CC</b><br>1833   148.748681560<br>$2 + 1$<br>Real di<br>1834 14874891560<br>$2 - 2$ Takes<br>1825 148 748 75900 New but cycle<br>DataExchange 00<br>$2 \rightarrow 4$ Restribution<br>1836   148.748060280<br>$2.4 - 4$ ResEt<br>DataEschange 00<br>1827   148,746(58900<br>$2 - 5$ Registrian<br>DataExchange 01<br>1830   148,746000490<br>$2.4 - 5$ $R = 10$<br>DataEschange 00<br>1830   L46.746110910 Breakdown<br>2 + 3 Registration<br>l es-<br>160<br><b>Ciagnosis</b><br>1840   146,749620920<br>$2 + 9$ Real of<br>· PROFIBUS Telegram<br>80 01 02 03 04 05 06 07 08 09 06 08 06 00 05 05<br>Time: INCL/2017 141512<br>000 68 05 05 68 83 82 60 3C 3E 6C 38<br><b>N</b> N M . > 1 .<br>4 Telegram type<br>Type S42<br>Source address 2<br>Declination address 3<br># FDL Services<br>Service Registriate<br><b>Friedrich Research</b><br># CP Service<br>Diagnosis<br>Version 1.0 (Build 78) |      | $\equiv$ File | Rack 1* |
|----------------------------------------------------------------------------------------------------|------|---------------|---------|
|                                                                                                    |      |               |         |
|                                                                                                    |      |               |         |
|                                                                                                    |      |               |         |
|                                                                                                    |      |               |         |
|                                                                                                    |      |               |         |
|                                                                                                    |      |               |         |
|                                                                                                    |      |               |         |
|                                                                                                    |      |               |         |
|                                                                                                    |      |               |         |
|                                                                                                    |      |               |         |
|                                                                                                    |      |               |         |
|                                                                                                    |      |               |         |
|                                                                                                    |      |               |         |
|                                                                                                    |      |               |         |
|                                                                                                    |      |               |         |
|                                                                                                    |      |               |         |
|                                                                                                    |      |               |         |
|                                                                                                    |      |               |         |
|                                                                                                    |      |               |         |
|                                                                                                    |      |               |         |
|                                                                                                    |      |               |         |
|                                                                                                    |      |               |         |
|                                                                                                    |      |               |         |
|                                                                                                    |      |               |         |
|                                                                                                    |      |               |         |
|                                                                                                    |      |               |         |
|                                                                                                    |      |               |         |
|                                                                                                    |      |               |         |
|                                                                                                    |      |               |         |
|                                                                                                    |      |               |         |
|                                                                                                    |      |               |         |
|                                                                                                    |      |               |         |
|                                                                                                    |      |               |         |
|                                                                                                    |      |               |         |
|                                                                                                    |      |               |         |
|                                                                                                    |      |               |         |
|                                                                                                    |      |               |         |
|                                                                                                    |      |               |         |
|                                                                                                    |      |               |         |
|                                                                                                    |      |               |         |
| Connected Effective based rate 1.5 Mbit/s                                                                                                    | - 15 |               |         |

Figure 21: Telegram evaluation

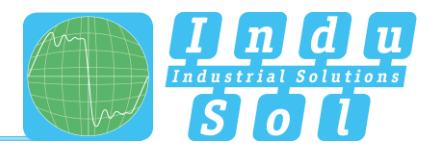

## <span id="page-23-0"></span>**6 Results**

#### <span id="page-23-1"></span>**6.1 Network overview**

After the measurements have been completed, all available recordings can be accessed in order of measuring point and time under the "Results" sub-item. In the network overview, a total evaluation is performed for the selected data record with regard to bus physics and bus communications and presented according to the defined criteria. If all values are within the specifications, then this is indicated by a green icon [\(Figure 22\)](#page-23-2).

| $\equiv$ File                                    | Rack <sub>1</sub>                                                                                                    |                                              |                              |  |  |
|--------------------------------------------------|----------------------------------------------------------------------------------------------------|----------------------------------------------|------------------------------|--|--|
| Network<br>□<br>Vew and manage the<br>retunde    | Measuring point and measurement<br>Marte(2) - CRU (Address: 2) - Messang vom 02.11.2017 10:34:51 -<br>Network Overview Devices Details   Brents   Companision |                                              |                              |  |  |
|                                                  | <b>Overall Rating</b>                                                                                                    |                                              |                              |  |  |
| Quality values<br>Quality values                 |                                                                                                    | <b>Measuring Point</b>                       |                              |  |  |
|                                                  |                                                                                                    | Measured                                     | $1$ of $4$                   |  |  |
| Telegrams<br>View and analyse<br>telegrams       |                                                                                                    | Measurement at measuring point               | Master[2] - CPU (Address: 2) |  |  |
|                                                  |                                                                                                    | Date                                         | 02/11/2017                   |  |  |
| Results<br>信<br>Overview of                      |                                                                                                    | Timestamp                                    | 102451                       |  |  |
| magazinement results                             |                                                                                                    | Duration                                     | 0.00.05.5                    |  |  |
| Report<br>−                                      | <b>Bus Physics</b>                                                                                                    |                                              |                              |  |  |
| Create or print a report                         |                                                                                                    | <b>Quality values</b>                        |                              |  |  |
|                                                  |                                                                                                    | Worst Quality Value                          | 4858                         |  |  |
|                                                  |                                                                                                    | Best Quality Value                           | <b>S488</b>                  |  |  |
|                                                  |                                                                                                    | Critical Quality Value                       | 2,500                        |  |  |
|                                                  |                                                                                                    | Number of nodes below critical quality value | $\circ$                      |  |  |
|                                                  |                                                                                                    | Number of unmeasured nodes (timeout)         | $\circ$                      |  |  |
|                                                  | <b>Bus Communication</b>                                                                                                    |                                              |                              |  |  |
|                                                  |                                                                                                    | <b>Protocol Analysis</b>                     |                              |  |  |
|                                                  |                                                                                                    | <b>Baud Rate</b>                             | 1.5 Mbit/s                   |  |  |
|                                                  |                                                                                                    | Bus Cycle Time (min/max)                     | 0.59 ms / 1.47 ms            |  |  |
|                                                  |                                                                                                    | <b>Received frames</b>                       | 52378                        |  |  |
|                                                  |                                                                                                    | Sent frames                                  | 52378                        |  |  |
| Version 1.0 (Build 78)                           |                                                                                                    | Received bytes                               | 452691                       |  |  |
| Connected Effective based rate 1.5 Mbit/s<br>TR. |                                                                                                    |                                              |                              |  |  |

Figure 22: Network overview

#### <span id="page-23-2"></span>**Evaluation criteria:**

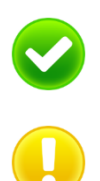

**No fault:** Communication is functioning without any problems.

**Warning:** A quality value is below specification, or a communication error has occurred on the network, but without causing system failure. The sources of this event should be localised and resolved.

**Fault:** A critical fault has appeared in the network, or originated from a device, and this fault leads to system failure. Urgent action is required to resolve the fault.

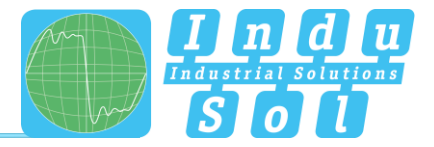

If error events occurred during the recording period, or if quality values were found to be below threshold, then this is indicated by a yellow icon (warning, not yet a failure) or a red icon (fault) [\(Figure 23\)](#page-24-1).

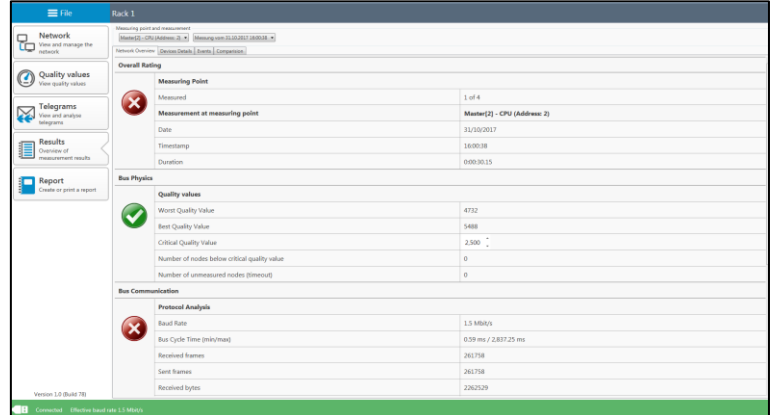

Figure 23: Bus communication fault

## <span id="page-24-1"></span><span id="page-24-0"></span>**6.2 Device details**

The address-based device overview under the sub-item "Device details" helps with a more detailed localisation of errors. Unlike in the overall evaluation, all detected Profibus devices are listed in ascending order of address and colour-coded to show their status. The individual results of the physical and logical evaluation are shown by selecting the relevant address.

| $\equiv$ File                       | Rack <sub>1</sub>                                                                                  |                                           |              |  |
|-------------------------------------|----------------------------------------------------------------------------------------------------|-------------------------------------------|--------------|--|
| Network<br>밂<br>View and manage the | Measuring point and measurement<br>Merter(2) - CPU (Address: 2) - Messang vom 31.18.2017 1600-38 - |                                           |              |  |
| network                             | Network Overview Davices Datalis Events Comparision                                                |                                           |              |  |
| Quality values<br>Quality values    | Master[2] - CPU<br>$+51 - 1029351$                                                                 | Slave[3] - FU<br>-5140091<br>Device ID: - |              |  |
|                                     | $Slove(3) - FU$                                                                                    | <b>Bus Physics</b>                        |              |  |
| Telegrams<br>₩<br>View and analyse  | $+51-0183-1$                                                                                       | <b>Quality values</b>                     |              |  |
| telegrams                           | Slave[4] - Ventil<br>$+20001 - 2003444$                                                            | Worst Quality Value                       | 5362         |  |
| Results                             | Slave[5] - Geber                                                                                   | Average Quality Value                     | 5427         |  |
| Overview of<br>measurement results  | $+20P1 - 20KF1$                                                                                    | Best Quality Value                        | 5488         |  |
| <b>Report</b>                       | Unknown<br>All telegrans that can't be assigned                                                    | Critical Quality Value                    | 2500         |  |
| Create or print a report            | to a node will be amigned to this.                                                                 | <b>Bus Communication</b>                  |              |  |
|                                     |                                                                                                    | <b>Protocol Analysis</b>                  |              |  |
|                                     |                                                                                                    | Received frames                           | 32770        |  |
|                                     |                                                                                                    | Sent frames                               | 32769        |  |
|                                     |                                                                                                    | Received bytes                            | 326706       |  |
|                                     |                                                                                                    | Sent bytes                                | 326691       |  |
|                                     |                                                                                                    | <b>Critical Events</b>                    |              |  |
|                                     |                                                                                                    | Node failures                             | $\bar{z}$    |  |
|                                     |                                                                                                    | Error telegrams                           | $\circ$      |  |
|                                     |                                                                                                    | Restarts                                  | $\mathbf{1}$ |  |
|                                     |                                                                                                    | <b>Repeated frames</b>                    | $\circ$      |  |
|                                     |                                                                                                    | Max. repetitions within one bus cycle     | $\circ$      |  |
|                                     |                                                                                                    | Diagnosis messages                        | $\circ$      |  |
| Version 1.0 (Build 78)              |                                                                                                    |                                           |              |  |

Figure 24: Fault, slave addr. 3

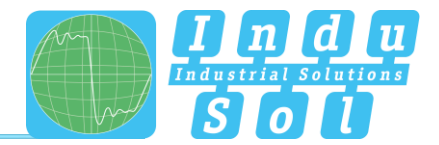

## <span id="page-25-0"></span>**6.3 Event list**

The event list shows the recorded fault entries. The table illustrates when and how often certain telegram errors occur. The events are shown based on their address and can be grouped with a sorting function.

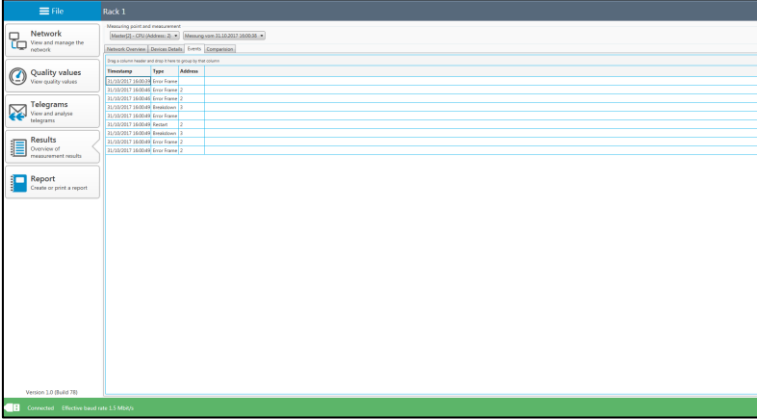

Figure 25: Event list

## <span id="page-25-1"></span>**6.4 Comparison**

Stable physical conditions are the foundation of fault-free Profibus communication. When commissioning a new system or modifying an existing system, we therefore recommend performing an evaluation of the quality values to document the status quo and as a reference for future measurements. In order to detect changes in the physical condition early on, and for before/after comparisons in the event of a fault, the *PB-QONE* has a compare function. In a first step, load the stored measurement file and select the relevant measuring point. Next, perform a current measurement at this point. Using the "Compare with" drop-down menu, load the values from the initial measurement for comparison. The two measurement series are juxtaposed, and potential deviations for each address become detectable.

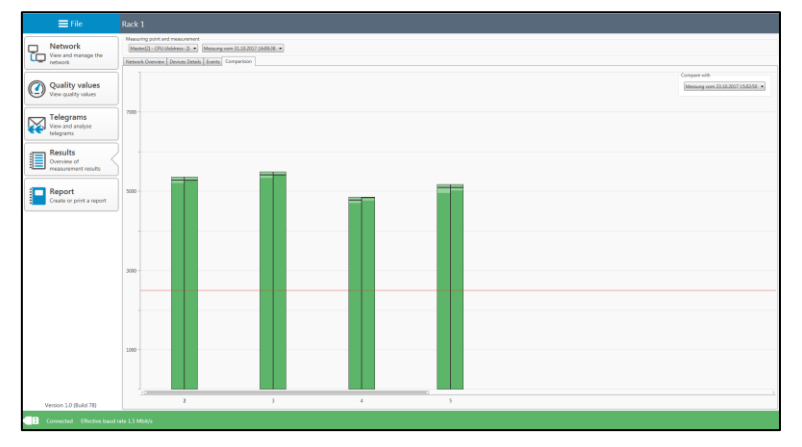

Figure 26: Compare function

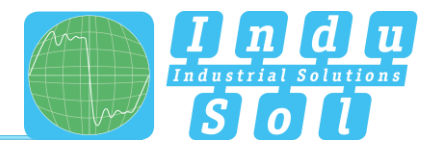

## <span id="page-26-0"></span>**7 Report**

This function is used to document the recorded measurement results. On one hand, this enables the storing of a measurement record with customer and inspector information, as well as the topology plan (see [example in the appendix\)](#page-28-1). Clicking on the branding entries enables changing logos and header colours for customisation.

The report is stored in the MS Word format to enable adding the results of other analyses (cable test, permanent network monitoring, EMC analysis), as well as comments and additional information.

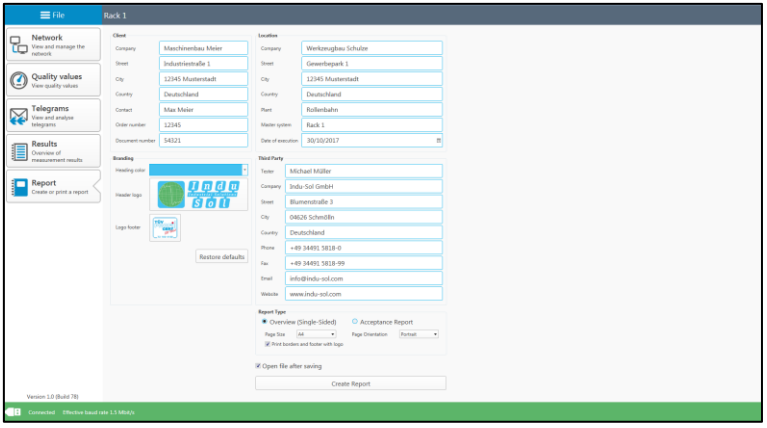

Figure 27

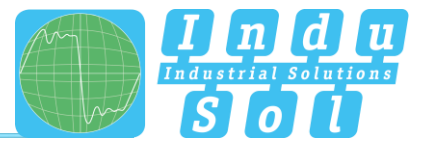

## <span id="page-27-0"></span>**8 Technical data**

- Power supply: via USB
- Tolerance:  $\pm 10\%$  Current draw: max. 500 mA Start-up current: max. 150 mA • Dimensions (W  $\times$  H  $\times$  D): 60  $\times$  35  $\times$  118 (in mm) Weight: 200 g • Protection rating: IP20 • Operating temperature: +5 °C to +55 °C • Storage temperature: -20 °C to +70 °C
- Relative air humidity: 10%…90%

## <span id="page-27-1"></span>**8.1 Technical drawing**

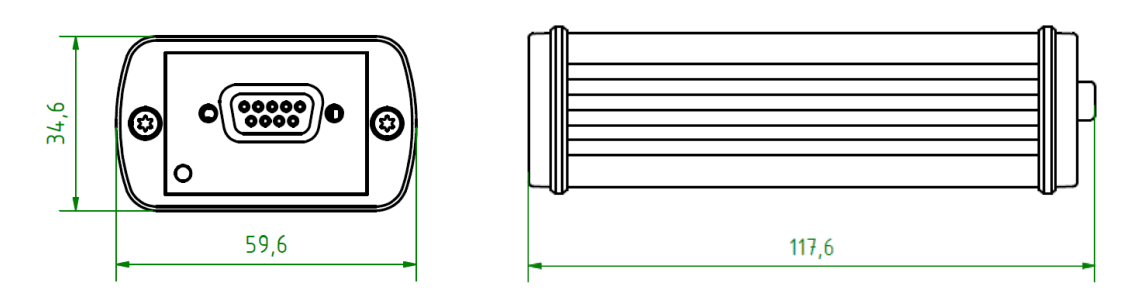

Figure 28: Front view Figure 29: Side view

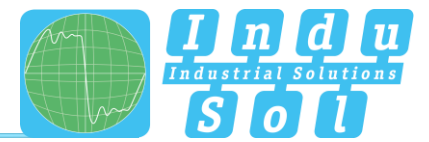

# <span id="page-28-0"></span>**9 Appendix**

# <span id="page-28-1"></span>**9.1 Sample log**

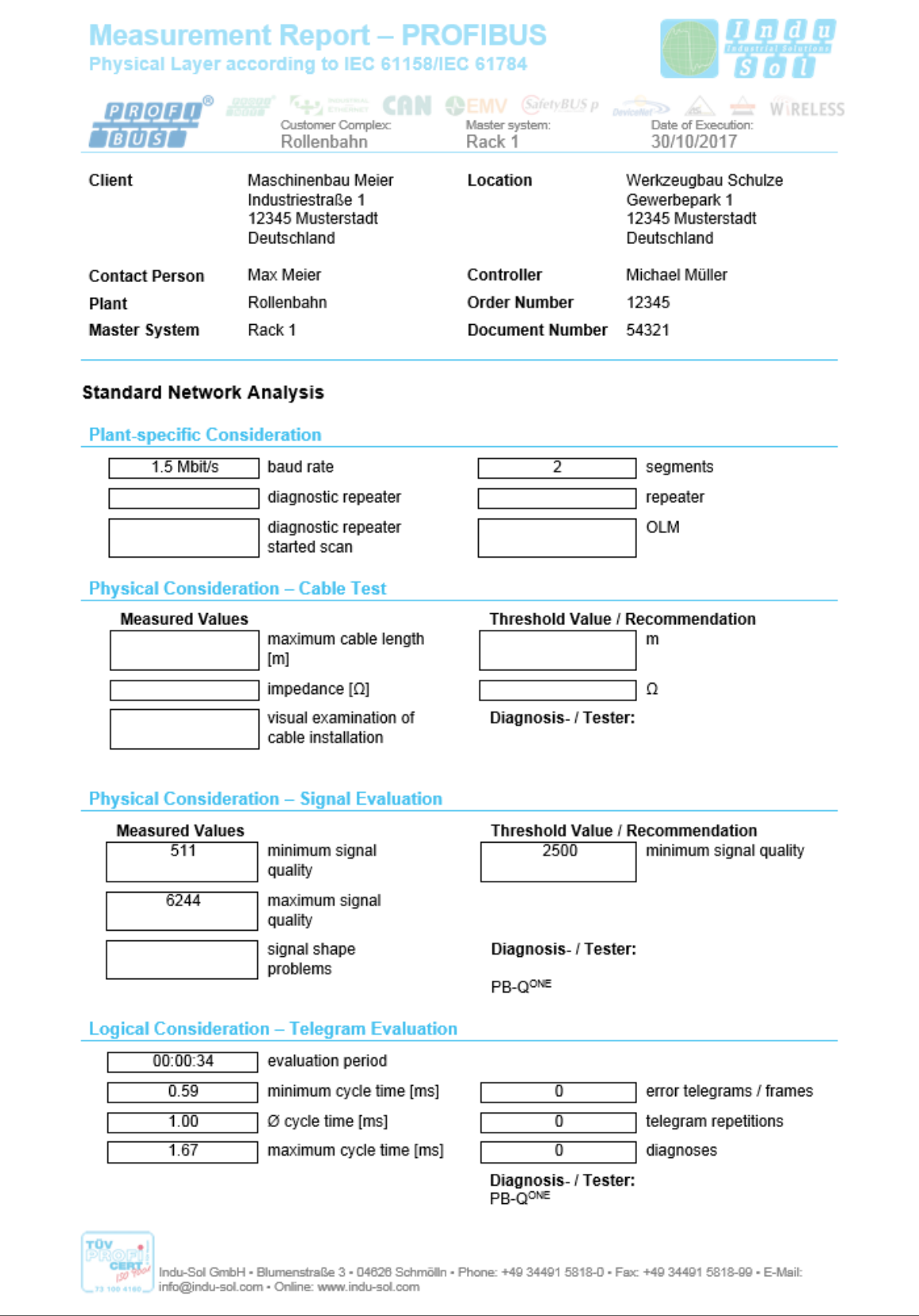

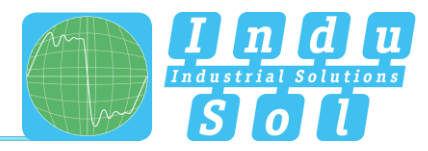

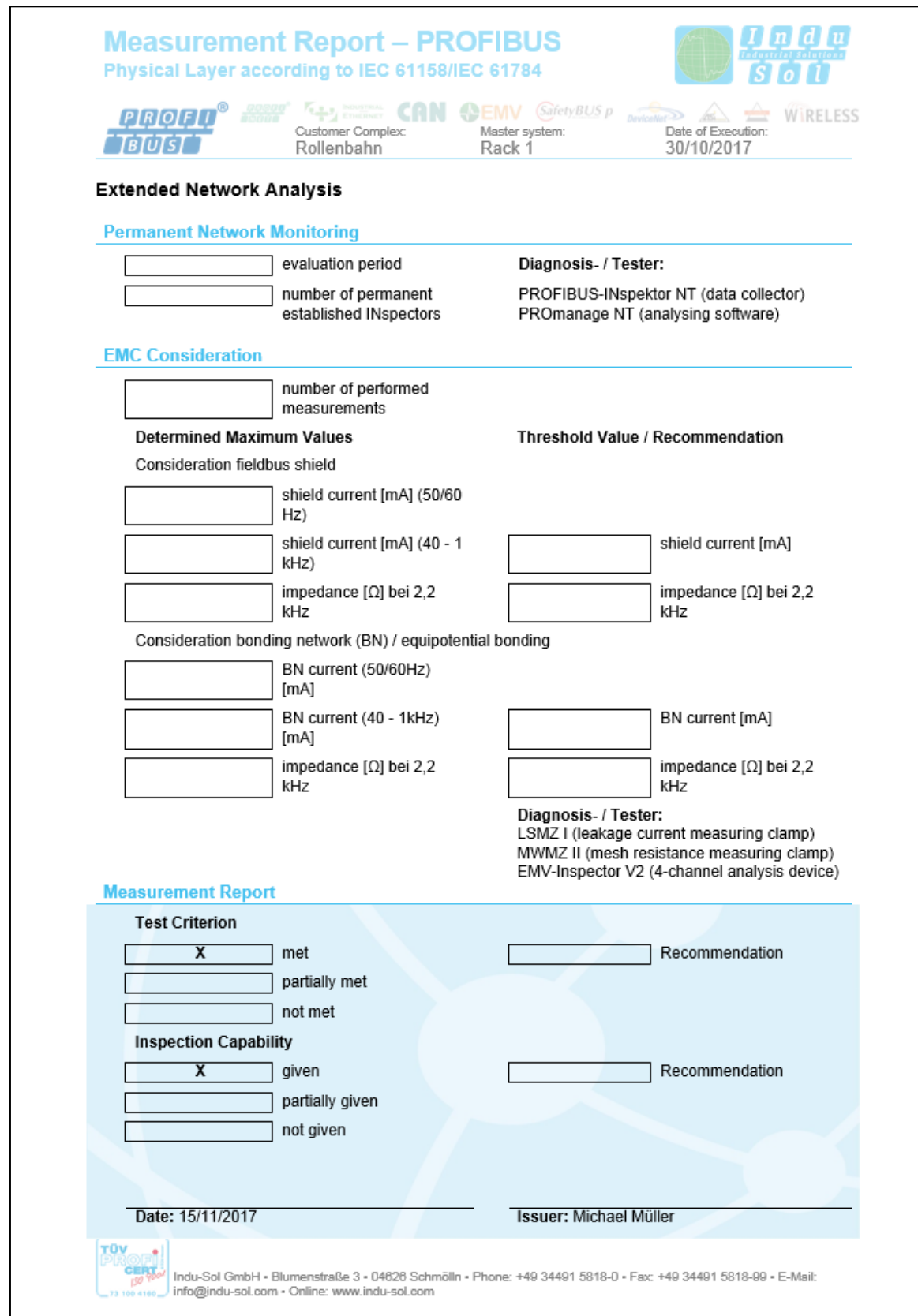

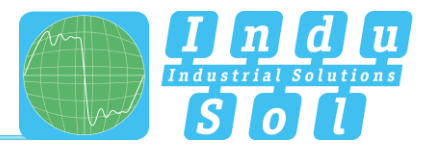

## <span id="page-30-0"></span>**9.2 Sample plan**

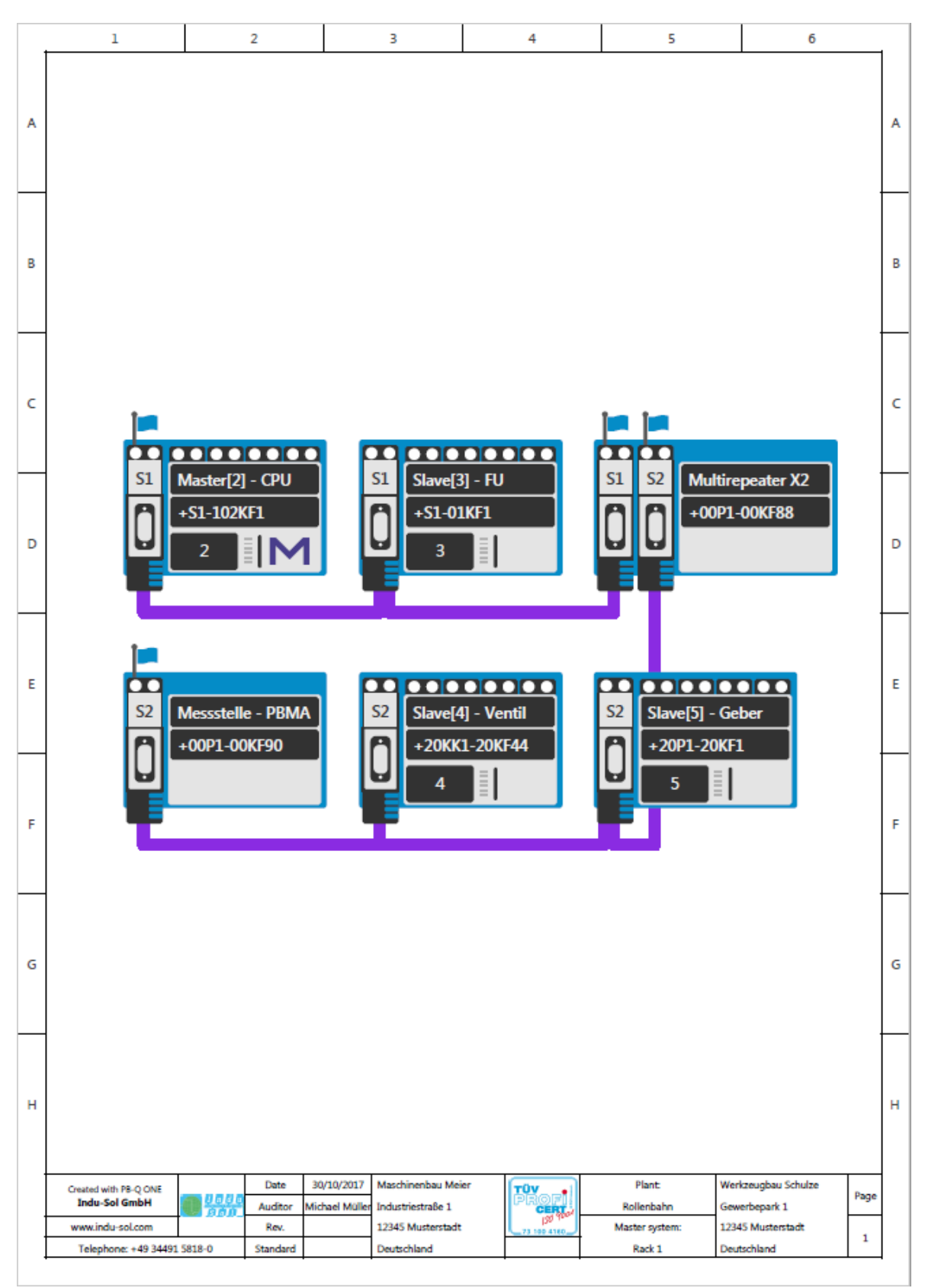

**Indu-Sol GmbH** Blumenstrasse 3 04626 Schmoelln

Telephone: +49 (0) 34491 5818-0 Telefax: +49 (0) 34491 5818-99

info@indu-sol.com www.indu-sol.com

We are certified according to DIN ES ISO 9001:2008